# MegaPoints Controllers Starter Kit (Solenoid) Quick Start Guide (rev 1)

Congratulations on the purchase of your MegaPoints Controllers Starter Kit Solenoid Edition where you'll find everything you need to control up to 24 solenoids for model railway use.

In the box you'll find the following items:

- 4 x MegaPoints solenoid Controllers
- 1 x MegaPoints MultiPanel Processor
- 1 x MultiPanel Stacking switch/LED board
- 4 x Solenoid Controller hook up cables
- 8 x MultiPanel LED cables
- 8 x MultiPanel button cables

## **Additional items**

Before starting you'll need the following additional items:

#### **Power supply**

MultiPanel Processor: 12 volt (*13.8 v is fine*) with minimum 2 amps to the MultiPanel Processor. *This must be a regulated power supply. Do not connect to your solenoid power source.*

Solenoid driver boards: Any 12 - 24 volt AC or DC power supply capable of supplying a minimum of 2 Amps. WARNING: Do not connect this power supply to the MultiPanel Processor.

See the Common Questions section of our web site for recommendations.

#### **Solenoids**

Use any three wire solenoids that have a centre tapping.

## **Getting started**

Why not watch the MultiPanel Starter Kit solenoid edition video on our web site? It will walk you through this guide.

The MultiPanel processor

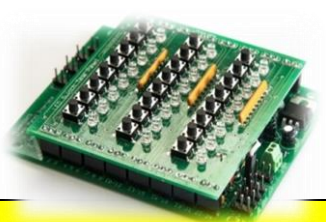

already has the stacking switch/LED board installed on top and should look like the photo. The grounding lead should be on the lower right

and connected to points one of the four inner or outer (*not centre*) ground points on the lower right of the

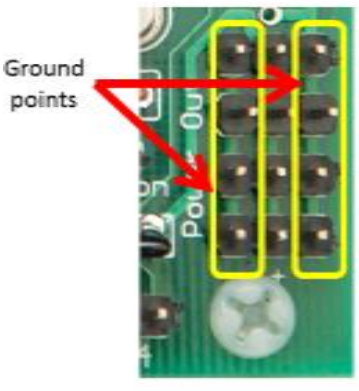

MultiPanel Processor board (*photo below*).

Using one of the 50 cm leads (*same plug on both ends*) connect one end to the MultiPanel Processor network connector (see inset) and

the other end to a solenoid driver board taking care to ensure correct polarity (*match the SDA and SCL connections both ends*). This is the beginning of a

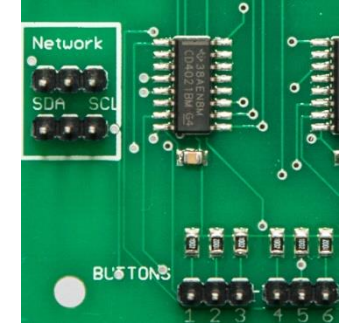

MegaPoints network which can be extended with additional Servo Controllers, DCC modules and solenoid boards connected in a similar manner.

Connect a solenoid to output 1 (top left of board). Connect L & R screw terminals to connectors on either end of a solenoid. Connect the C terminal to the centre connector on the solenoid.

Hook up your regulated 12 volt power source to the MultiPanel processor.

Connect your solenoid power source to the solenoid POWER screw terminals (any polarity).

# MegaPoints Controllers Starter Kit (Solenoid) Quick Start Guide (rev 1)

### **First time switch on.**

Pressing the top left button on the MultiPanel Switch Board (number 1) will now toggle the attached solenoid. If additional solenoids are attached you'll see them also operate as you press the corresponding buttons.

MultiPanel buttons 1-6 will operate solenoids on

## **Adding the second solenoid controller**

Add a second solenoid board and daisy chain the network connector to the first solenoid board observing correct polarity.

Move the RANGE jumper to the "HI" position.

The second board will respond to MultiPanel buttons 7-12.

See the Solenoid User Guide on our web site for further information, changing the solenoid board network address and adjusting the power setting and performing a factory reset.

### **Further information**

Go to our web site for troubleshooting, howto videos, the full documentation and links to the additional items you may need.

Web site address: megapointscontrollers.com